[sFlow](https://zhiliao.h3c.com/questions/catesDis/82) **[傅昆](https://zhiliao.h3c.com/User/other/0)** 2015-05-25 发表

拓扑图:

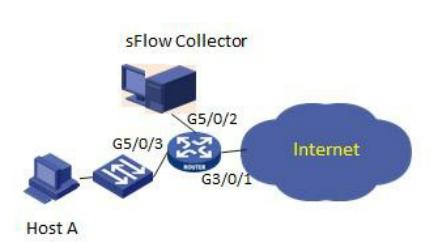

客户这边有台SR6608路由器,配置sFlow,向一台友商的sFlow collector吐数据。SR6608路由器吐的 数据里有只有counter数据而且数据包的长度也不正常。

下图是异常的采集信息的抓包截图:

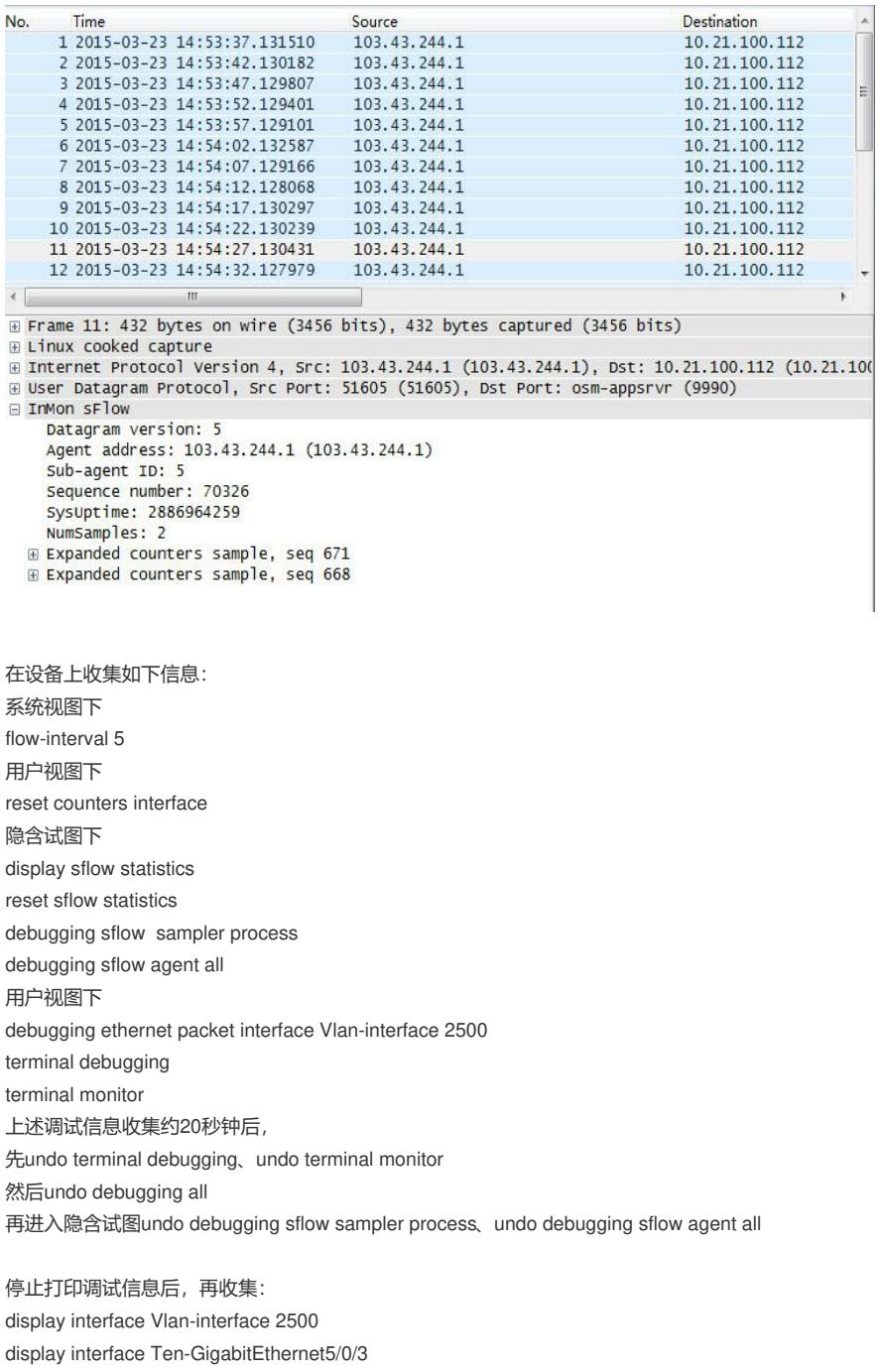

隐含试图下 display sflow ifcb interface Ten-GigabitEthernet5/0/3 display sflow statistics

经过分析和确认,设备之所以采样失败,是因为SR6608路由器上的SAP 4EXP 4端口万兆单板的交换 芯片在实现上,不支持对三层口与二层口之间的转发流量进行采样。

现场采集的是Host A 与Internet之间的流量, G5/0/3是二层互联, G3/0/1是三层互联。这样, 由于芯片 实现的限制,二层口和三层口之间的流量,sFlow是无法采集的。

1、 将SAP4EXP板的G3/0/1接口改为bridge口,通过vlan接口与外网相连,这样在4EXP板的bridge口 上就能正常sflow采样了;

2、在现网流量不大的情况下,可以考虑将4EXP板上的内网口G5/0/3改为三层Route口,放弃sFow采 样改为NetStream采样;同时注意配置Sampler采样率(默认一比一采样),以减小CPU负担。